# Implementing Replicated Logs with Paxos

## John Ousterhout and Diego Ongaro Stanford University

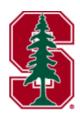

Note: this material borrows heavily from slides by Lorenzo Alvisi, Ali Ghodsi, and David Mazières

## **Goal: Replicated Log**

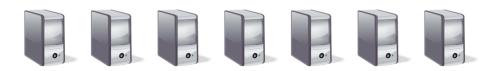

**Clients** 

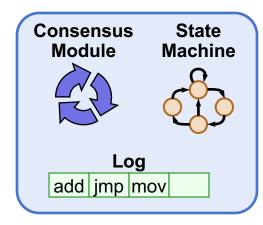

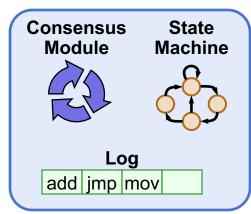

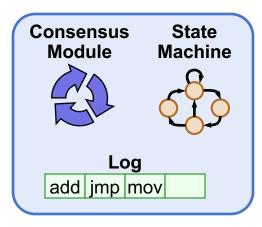

Servers

- Replicated log => replicated state machine
  - All servers execute same commands in same order
- Consensus module ensures proper log replication
- System makes progress as long as any majority of servers are up
- Failure model: fail-stop (not Byzantine), delayed/lost messages

## **Goal: Replicated Log**

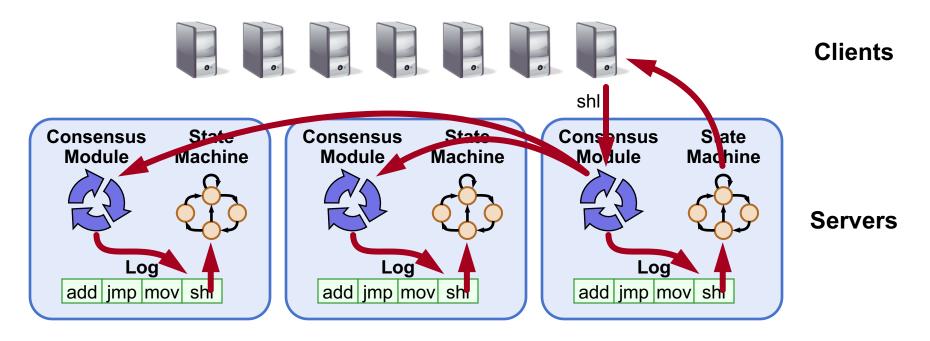

- Replicated log => replicated state machine
  - All servers execute same commands in same order
- Consensus module ensures proper log replication
- System makes progress as long as any majority of servers are up
- Failure model: fail-stop (not Byzantine), delayed/lost messages

## **The Paxos Approach**

#### **Decompose the problem:**

- Basic Paxos ("single decree"):
  - One or more servers propose values
  - System must agree on a single value as chosen
  - Only one value is ever chosen

#### • Multi-Paxos:

 Combine several instances of Basic Paxos to agree on a series of values forming the log

### **Requirements for Basic Paxos**

#### Safety:

- Only a single value may be chosen
- A server never learns that a value has been chosen unless it really has been
- Liveness (as long as majority of servers up and communicating with reasonable timeliness):
  - Some proposed value is eventually chosen
  - If a value is chosen, servers eventually learn about it

## The term "consensus problem" typically refers to this single-value formulation

### **Paxos Components**

#### Proposers:

- Active: put forth particular values to be chosen
- Handle client requests

#### Acceptors:

- Passive: respond to messages from proposers
- Responses represent votes that form consensus
- Store chosen value, state of the decision process
- Want to know which value was chosen

#### For this presentation:

Each Paxos server contains both components

## **Strawman: Single Acceptor**

- Simple (incorrect) approach: a single acceptor chooses value
- What if acceptor crashes after choosing?
- Solution: quorum
  - Multiple acceptors (3, 5, ...)
  - Value v is chosen if accepted by majority of acceptors
  - If one acceptor crashes, chosen value still available

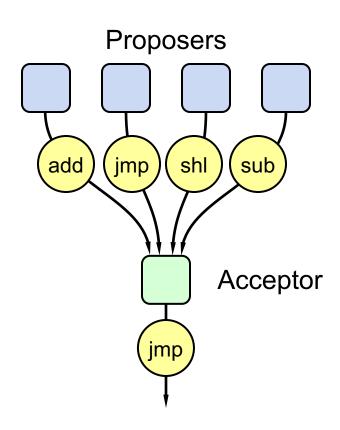

## **Problem: Split Votes**

- Acceptor accepts only first value it receives?
- If simultaneous proposals, no value might be chosen

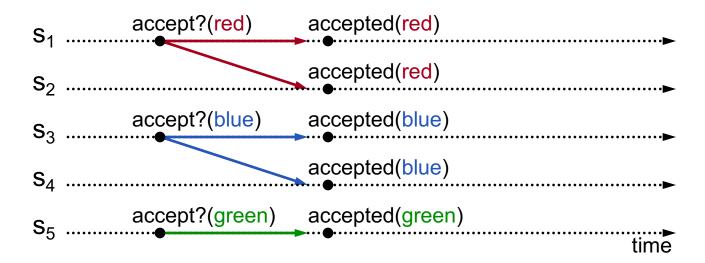

## Acceptors must sometimes accept multiple (different) values

## **Problem: Conflicting Choices**

- Acceptor accepts every value it receives?
- Could choose multiple values

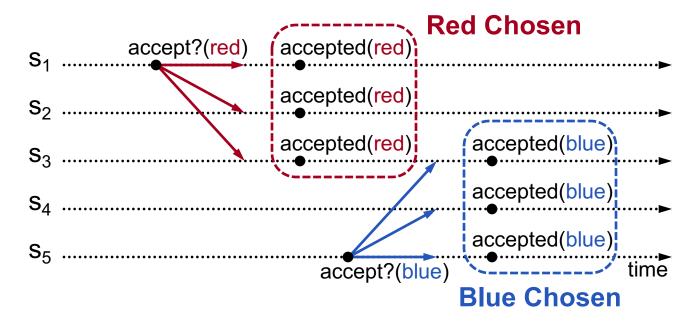

Once a value has been chosen, future proposals must propose/choose that same value (2-phase protocol)

## Conflicting Choices, cont'd

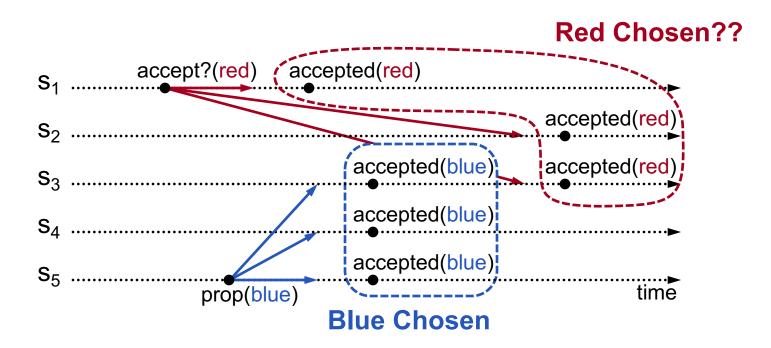

- s<sub>5</sub> needn't propose red (it hasn't been chosen yet)
- s<sub>1</sub>'s proposal must be aborted (s<sub>3</sub> must reject it)

#### Must order proposals, reject old ones

## **Proposal Numbers**

#### Each proposal has a unique number

- Higher numbers take priority over lower numbers
- It must be possible for a proposer to choose a new proposal number higher than anything it has seen/used before

#### One simple approach:

#### **Proposal Number**

| Round Number | Server Id |
|--------------|-----------|
|--------------|-----------|

- Each server stores maxRound: the largest Round Number it has seen so far
- To generate a new proposal number:
  - Increment maxRound
  - Concatenate with Server Id
- Proposers must persist maxRound on disk: must not reuse proposal numbers after crash/restart

#### **Basic Paxos**

#### Two-phase approach:

- Phase 1: broadcast Prepare RPCs
  - Find out about any chosen values
  - Block older proposals that have not yet completed
- Phase 2: broadcast Accept RPCs
  - Ask acceptors to accept a specific value

#### **Basic Paxos**

#### **Proposers**

- 1) Choose new proposal number n
- Broadcast Prepare(n) to all servers
- 4) When responses received from majority:
  - If any acceptedValues returned, replace value with acceptedValue for highest acceptedProposal
- 5) Broadcast Accept(n, value) to all servers
- 6) When responses received from majority:
  - Any rejections (result > n)? goto (1)
  - Otherwise, value is chosen

#### **Acceptors**

- 3) Respond to Prepare(n):
  - If n > minProposal then minProposal = n
  - Return(acceptedProposal, acceptedValue)

- 6) Respond to Accept(n, value):
  - If n ≥ minProposal then acceptedProposal = minProposal = n acceptedValue = value
  - Return(minProposal)

Acceptors must record minProposal, acceptedProposal, and acceptedValue on stable storage (disk)

## **Basic Paxos Examples**

#### Three possibilities when later proposal prepares:

#### 1. Previous value already chosen:

New proposer will find it and use it

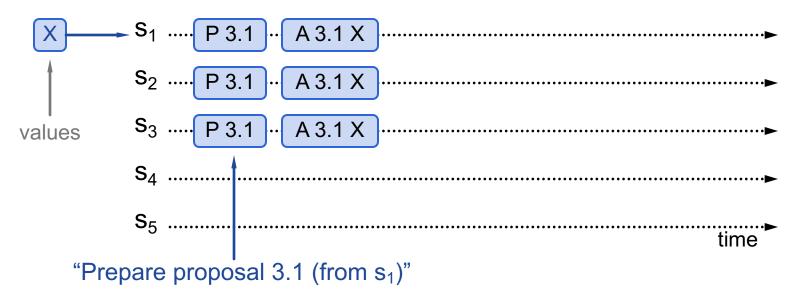

## **Basic Paxos Examples**

#### Three possibilities when later proposal prepares:

#### 1. Previous value already chosen:

New proposer will find it and use it

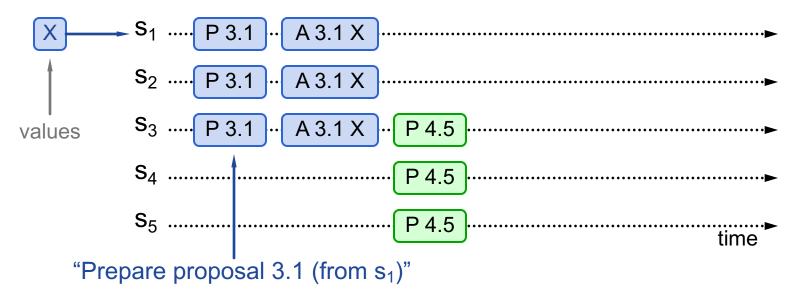

## **Basic Paxos Examples**

#### Three possibilities when later proposal prepares:

#### 1. Previous value already chosen:

New proposer will find it and use it

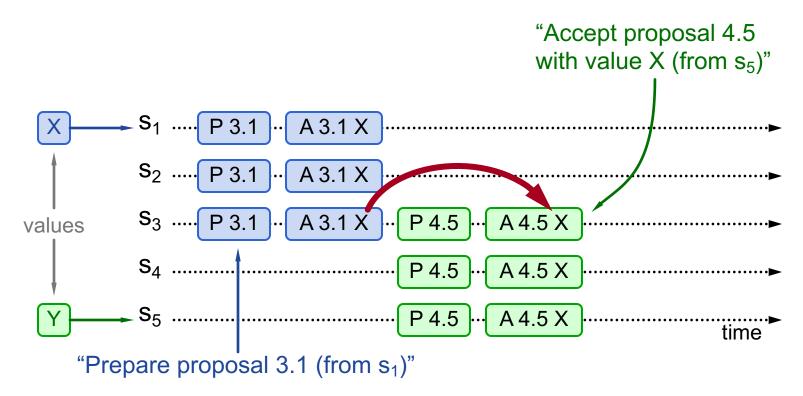

#### Three possibilities when later proposal prepares:

#### 2. Previous value not chosen, but new proposer sees it:

- New proposer will use existing value
- Both proposers can succeed

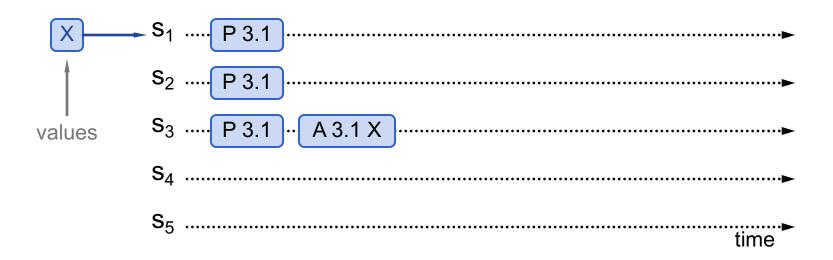

#### Three possibilities when later proposal prepares:

#### 2. Previous value not chosen, but new proposer sees it:

- New proposer will use existing value
- Both proposers can succeed

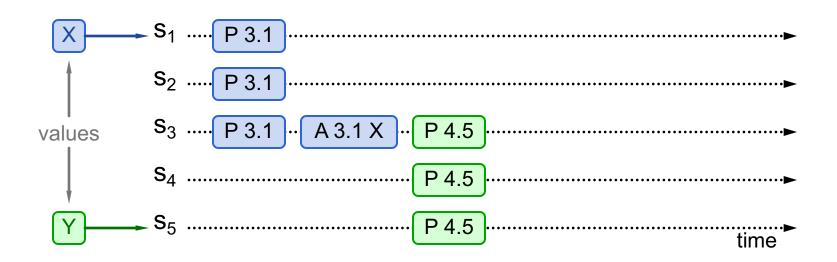

#### Three possibilities when later proposal prepares:

#### 2. Previous value not chosen, but new proposer sees it:

- New proposer will use existing value
- Both proposers can succeed

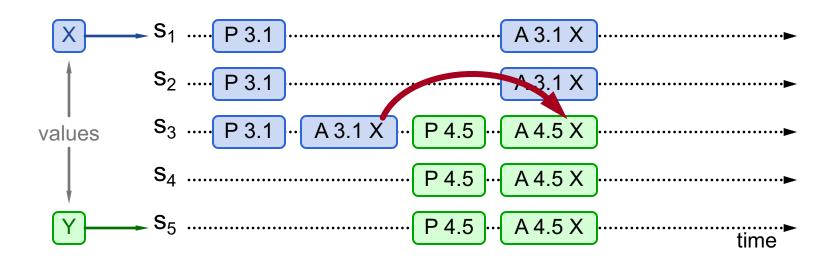

#### Three possibilities when later proposal prepares:

- 3. Previous value not chosen, new proposer doesn't see it:
  - New proposer chooses its own value
  - Older proposal blocked

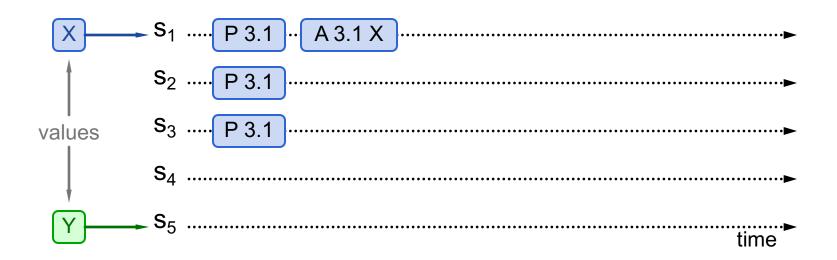

#### Three possibilities when later proposal prepares:

- 3. Previous value not chosen, new proposer doesn't see it:
  - New proposer chooses its own value
  - Older proposal blocked

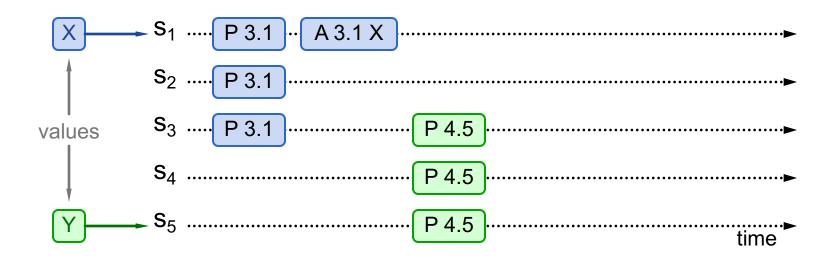

#### Three possibilities when later proposal prepares:

- 3. Previous value not chosen, new proposer doesn't see it:
  - New proposer chooses its own value
  - Older proposal blocked

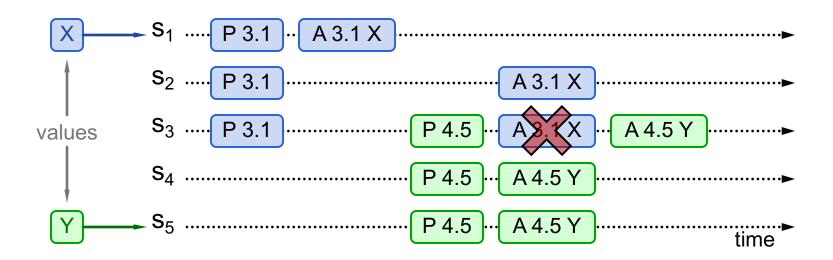

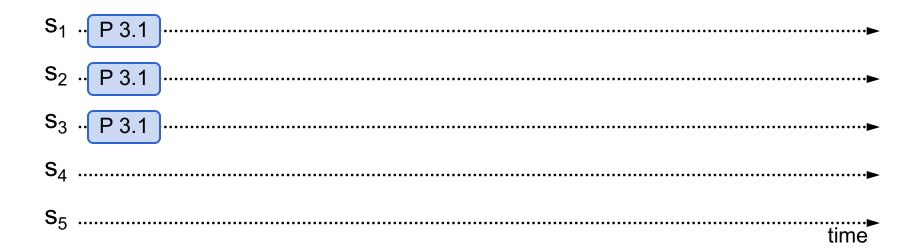

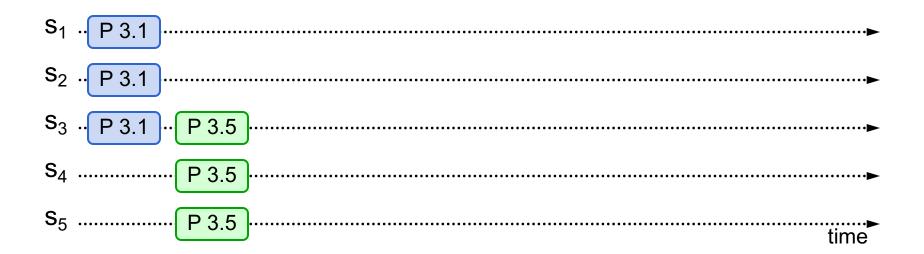

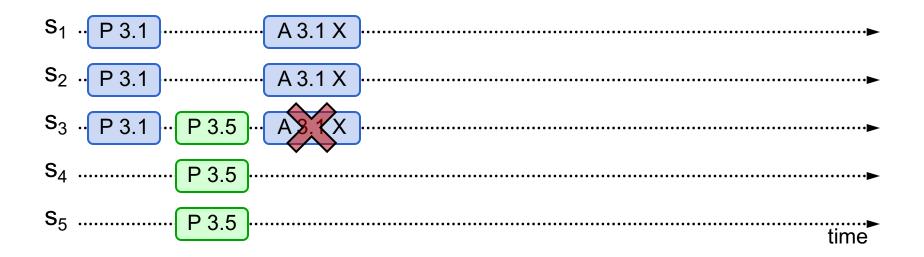

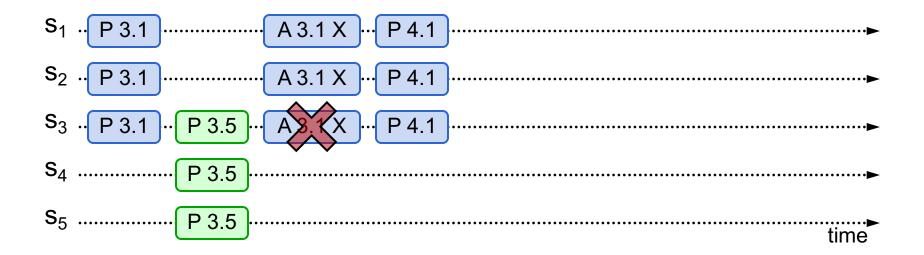

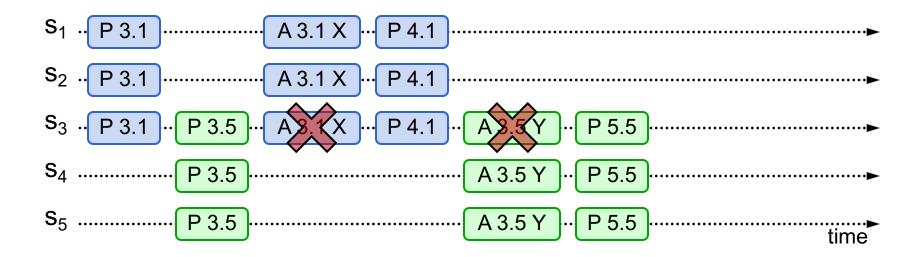

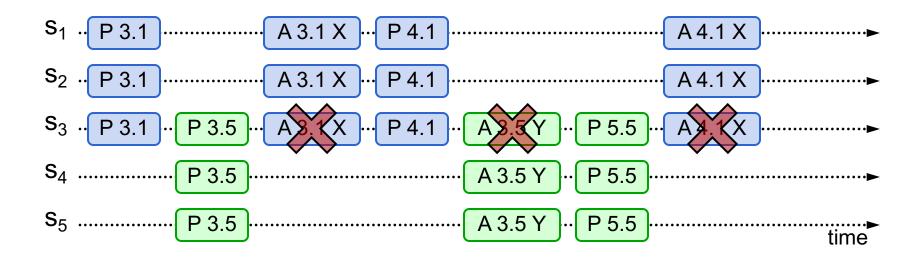

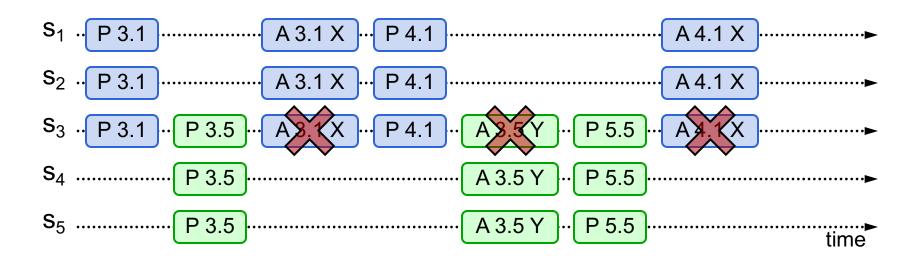

- One solution: randomized delay before restarting
  - Give other proposers a chance to finish choosing
- Multi-Paxos will use leader election instead

#### **Other Notes**

- Only proposer knows which value has been chosen
- If other servers want to know, must execute Paxos with their own proposal

### **Multi-Paxos**

- Separate instance of Basic Paxos for each entry in the log:
  - Add index argument to Prepare and Accept (selects entry in log)

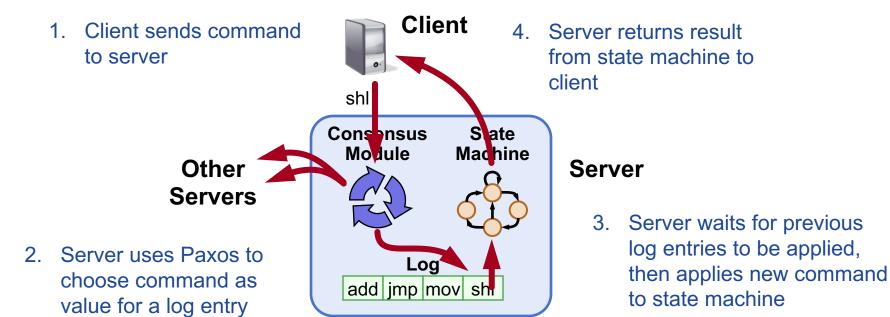

#### **Multi-Paxos Issues**

- Which log entry to use for a given client request?
- Performance optimizations:
  - Use leader to reduce proposer conflicts
  - Eliminate most Prepare requests
- Ensuring full replication
- Client protocol
- Configuration changes

Note: Multi-Paxos not specified precisely in literature

## **Selecting Log Entries**

#### • When request arrives from client:

- Find first log entry not known to be chosen
- Run Basic Paxos to propose client's command for this index
- Prepare returns acceptedValue?
  - Yes: finish choosing acceptedValue, start again
  - No: choose client's command

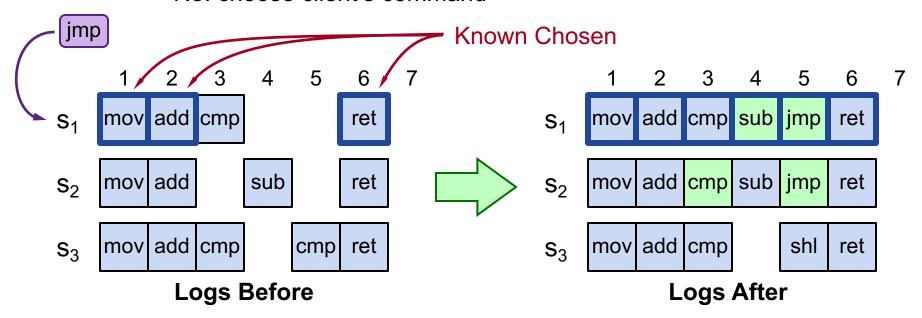

## Selecting Log Entries, cont'd

- Servers can handle multiple client requests concurrently:
  - Select different log entries for each
- Must apply commands to state machine in log order